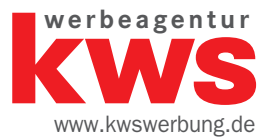

# STEP BY STEP

#### zum perfekten Online-Auftritt

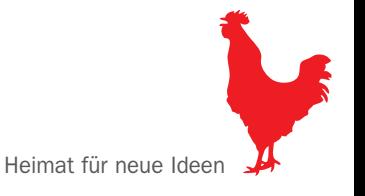

## $\blacktriangleright$  Inhaltsverzeichnis

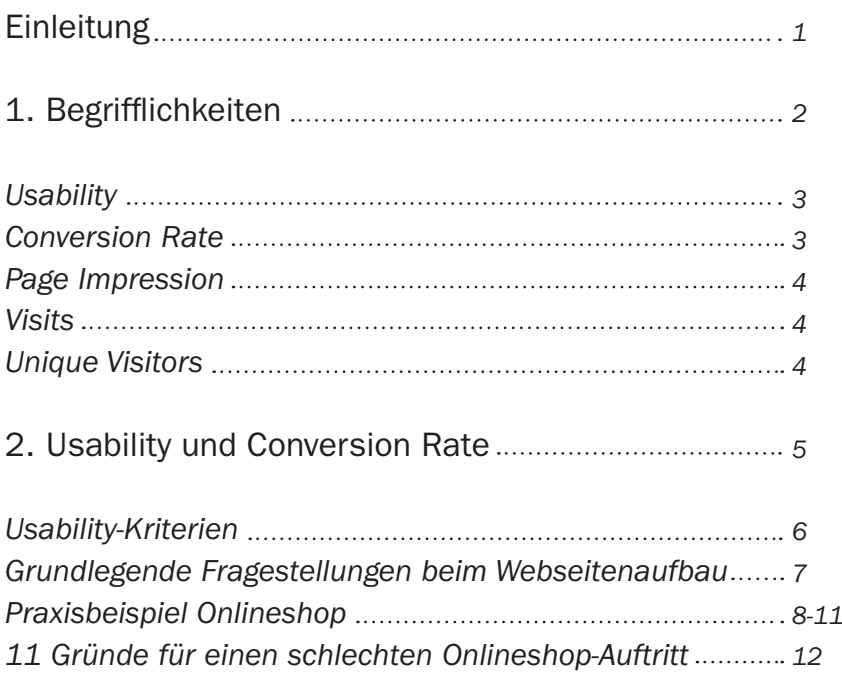

#### $\blacktriangleright$  Inhaltsverzeichnis

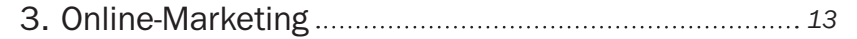

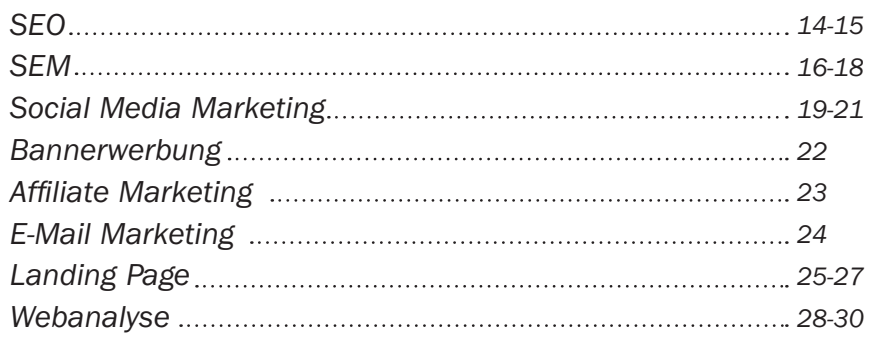

#### 4. Zum Schluss: Marketing, das funktioniert *31*

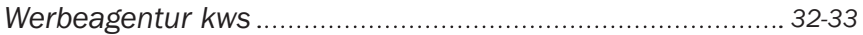

#### **Einleitung**

Alles dreht sich um das Internet. Da wird es Zeit, dabei zu sein, besonders mit seinem eigenen Unternehmen.

Ein Onlineauftritt und die dazugehörigen Marketingaktivitäten sollten nicht übers Knie gebrochen werden. Im Internet entscheidet der erste Blick, ob ein User auf der Seite verweilen wird oder ob er sofort eine andere Seite aufsucht. Wer meint, sofort eine hohe Conversion Rate zu erreichen, wird sich wundern, was alles dahinter steckt.

Deswegen nicht verzweifeln und einfach mal in Ruhe unser kleines Handbuch "Step by Step" lesen. Hier zeigen wir Ihnen auf, wie Ihr Unternehmen Schritt für Schritt im Online-Bereich richtig aktiv werden kann.

Der kleine Begleiter steht Ihnen dabei zur Hilfe.

# Kapitel 1

Bevor wir mit Fachbegriffen um uns werfen, werden hier im ersten Kapitel ein paar der relevantesten erklärt.

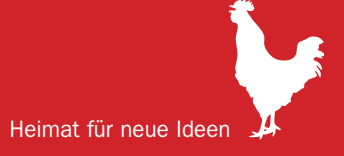

#### ▶ Was ist Usability?

#### Was ist die Conversion Rate?

Usability ist ein Qualitätsmerkmal, wie einfach etwas zu benutzen ist. Es geht genauer gesagt darum, wie schnell Menschen die Benutzung eines Gegenstands erlernen können, wie effizient sie während seiner Benutzung sind, wie leicht sie sich diese merken können, wie fehleranfällig der Gegenstand ist und wie er den Nutzern gefällt.

Die Conversion Rate wird unterteilt in Sales Conversions Rate und Lead Conversions Rate.

Die Sales Conversion Rate definiert, wie viele User prozentual einen Kauf in einem Onlineshop (E-Commerce) getätigt haben.

Die Lead Conversions Rate zeigt auf, wie viele Neukunden eine Anfrage (Produktanfrage, Newsletter, Katalogbestellung) auf der Webseite getätigt haben.

▶ Was ist die Page Impression?

▶ Was sind die Visits?

▶ Was sind die Unique Visitors?

Die Page Impression definiert den Abruf einer Seite sowie deren Unterseiten.

Visits oder Besuche sind eine Reihe von Seitenaufrufen. Bindeglied ist meistens die IP-Adresse. Wenn nach mehr als 30 Minuten keine Aktivität vom Nutzer mehr stattfindet, ist der Besuch beendet.

Der Ausdruck Unique Visitors bezeichnet die Gesamtzahl der Besucher einer Website (in Abgrenzung zu den Visits, d.h. den Besuchen). Dabei wird jeder Besucher in einem bestimmten Zeitraum nur einmal gezählt, unabhängig davon, wie oft er in diesem Zeitraum die Website erneut aufruft.

# Kapitel 2

Besucht ein Kaufinteressent Ihre Webseite, haben Sie zur Präsentation Ihres Unternehmens noch nicht einmal zwei Minuten Zeit. Wie wichtig es dabei ist, eine benutzerfreundliche Webseite zu haben, wird im zweiten Kapitel beschrieben.

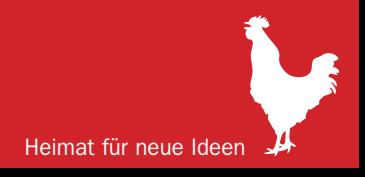

#### Usability-Kriterien

Während der Konzeption und Gestaltung einer Webseite ist darauf zu achten, wichtige Usability-Kriterien einzuhalten, um der entsprechenden Zielgruppe gerecht zu werden sowie eine hohe Conversion Rate zu erzielen.

Usability definiert die Benutzerfreundlichkeit oder die Einfachheit der Bedienung einer Webseite.

#### Usability-Kriterien:

- 1. Einfachheit
- 2. Klarheit
- 3. Konsistenz
- 4. Geschwindigkeit
- 5. Vollständigkeit
- 6. Verlässlichkeit

## Ziel: Erreichen aller Zielgruppen und Suchmaschinen-Optimierung

Grundlegende Fragestellungen beim Webseitenaufbau

Das Seitenlayout ist eines der wichtigsten Elemente im Print- und Online-Bereich.

Der User stellt sich immer beim Webseitenbesuch unbewusst drei Fragen:

Wo bin ich? Wohin kann ich gehen? Worum geht es?

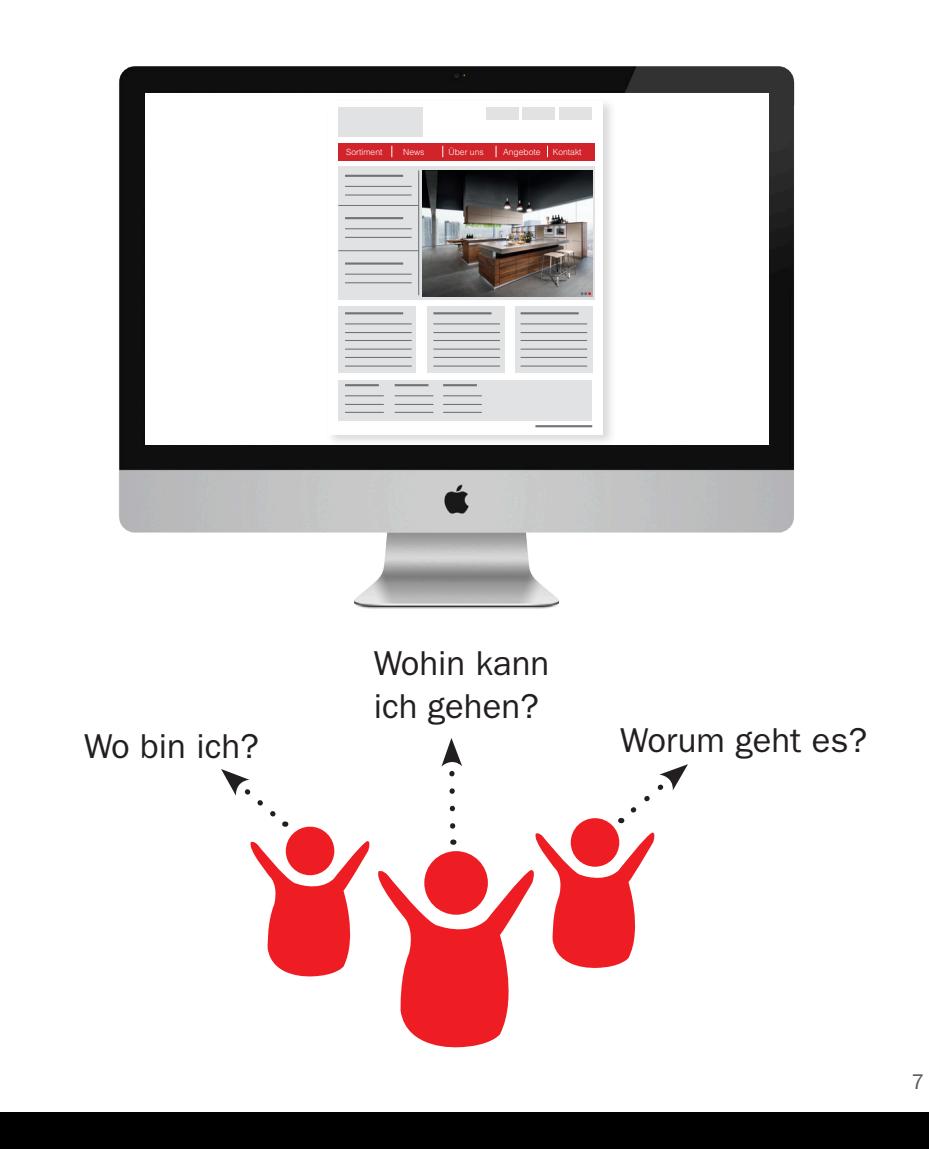

# Kapitel 2

Usability und Conversion Rate am Beispiel eines Onlineshops

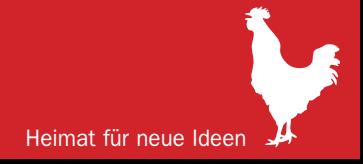

#### ▶ Was soll ich jetzt anklicken?

Weist eine Webseite oder ein Onlineshop zu viele Navigationspunkte auf einmal auf, schafft dies beim Nutzer Ratlosigkeit.

Nach den Usability-Regeln soll eine Seite übersichtlich und klar sein, um eine hohe Conversion Rate (Verkaufsrate) zu erzielen.

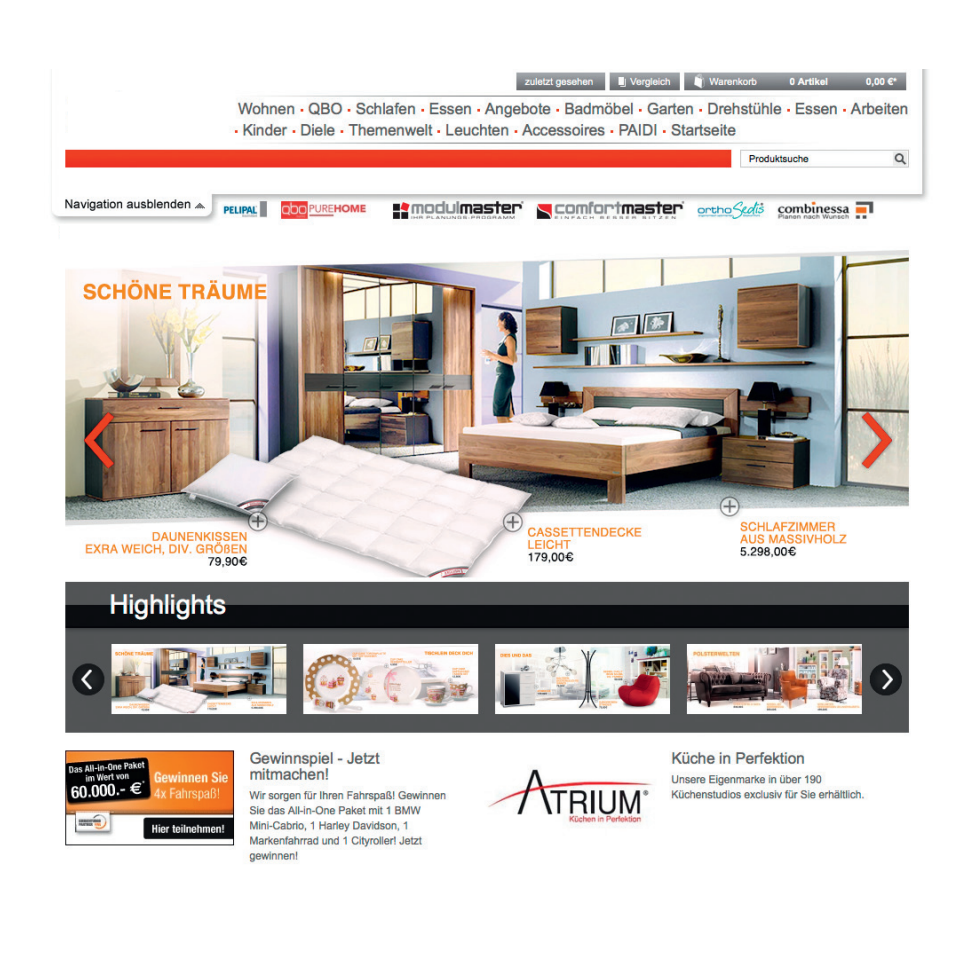

## ▶ Was soll ich jetzt anklicken?

Vermeiden Sie vollgestopfte Seiten und Überflüssiges. Eine vollgepack te Seite suggeriert dem Benutzer sofort, dass er sich beim Heraus filtern der gewünschten Informatio nen anstrengen muss.

Die Betten wirken kleinteilig und schaffen keinen richtigen Anreiz zum Kauf oder zur Informationseinholung.

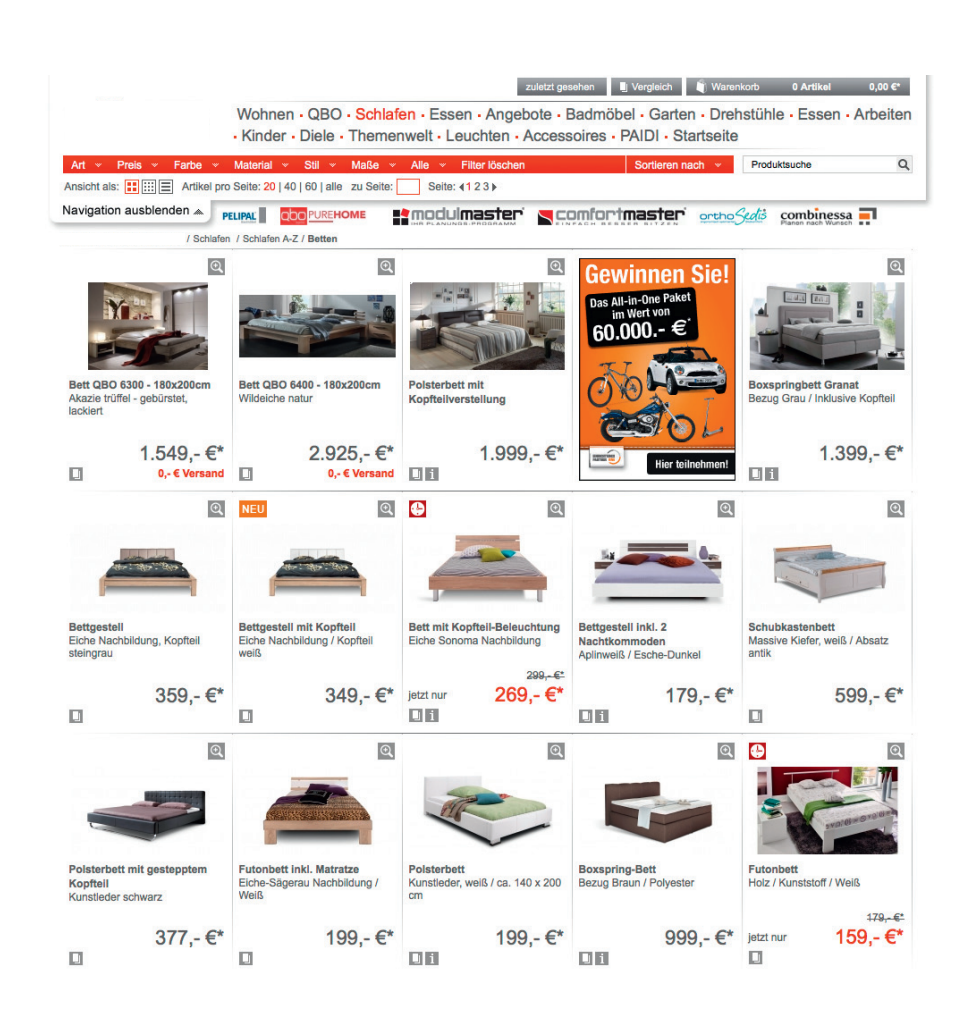

## ▶ Was soll ich jetzt anklicken?

Bei zu vielen Grafiken kann die Ladezeit einer Seite viel zu lang sein.

Also aufgepasst: Der potenzielle Kunde wartet nicht!

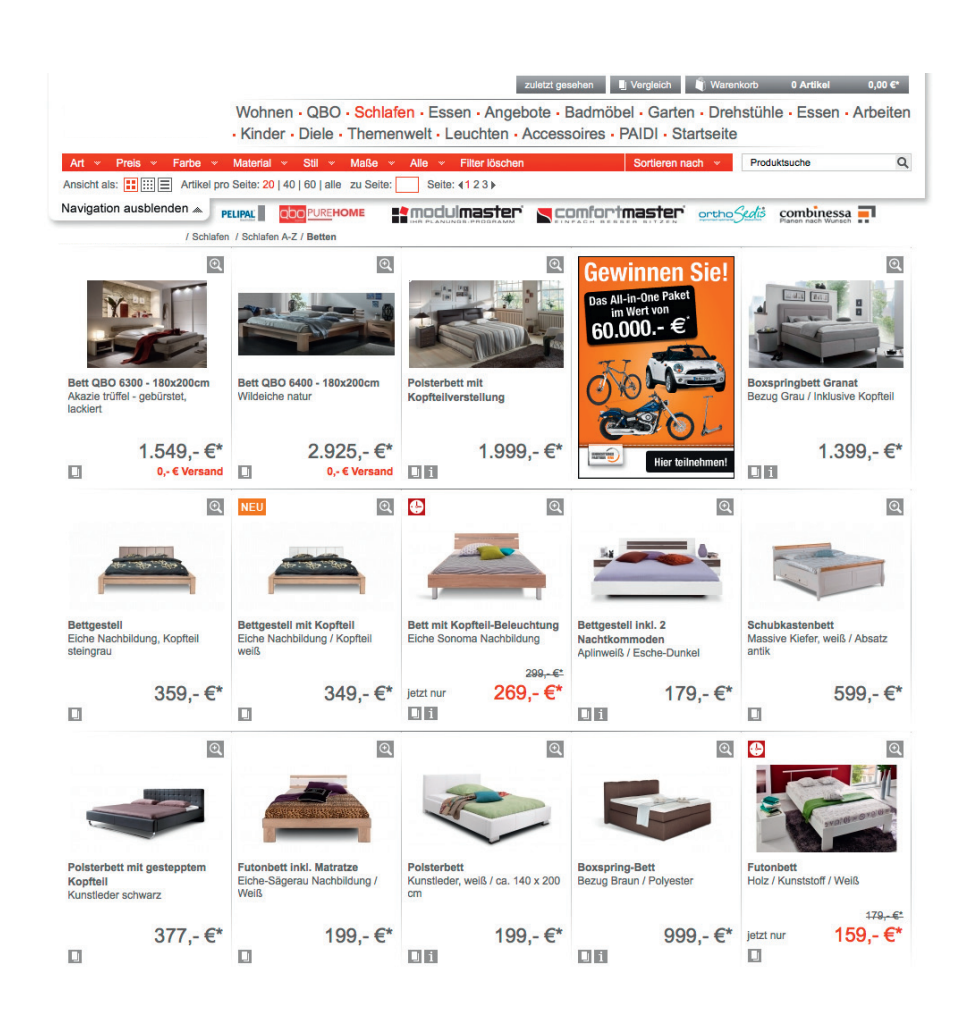

## ▶ 11 Gründe für einen schlechten Onlineshop-**Auftritt**

Ihr Onlineshop bringt zu wenig Umsatz? Was ist los? Gründe dafür können folgende sein:

- 1. Technische Umsetzung
- 2. Mangelnde Information
- 3. Falsche Zielgruppe
- 4. Keine Incentivierungen
- 5. Produktvielfalt unübersichtlich und unklar präsentiert
- 6. Die Preise
- 7. Unübersichtliche Seite
- 8. Schlechte Werbung
- 9. Bestellprozess zu lange
- 10. Versandkosten zu hoch
- 11. Bezahlungsmöglichkeiten

Ist die Conversion Rate zu gering, dann sollten Sie unbedingt Ihren Onlineshop überdenken.

# Kapitel 3

Die Webseite steht und los geht's. Moment! Mit einer Webseite ist es nicht getan. Wie soll der potenzielle Käufer Sie finden? Und wie schaffen Sie es, ihn auf Ihre Webseite zu kriegen? Kapitel 3 zeigt Ihnen, wie es geht.

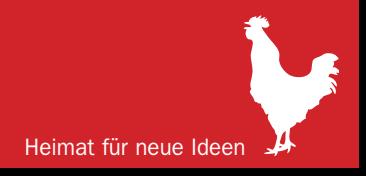

SEO (Search Engine Optimization) – Suchmaschinen-**Optimierung** 

Das Ziel der wohl wichtigsten Suchmaschine "Google" ist es, wertvolle Informationen (Adressen, Telefonnummern, Webseiten-Auftritte usw.) verfügbar zu machen.

Suchmaschinen-Optimierung soll dazu beitragen, diese Informationen möglichst optimal zu präsentieren.

SEO sollte bei der Erstellung einer neuen Webseite sofort mitberücksichtigt werden. Grundlegende Usability-Regeln, eine gute Informationsarchitektur und ein sehr guter Content spielen dabei eine wichtige Rolle.

Die Optimierung des Internetauftritts durch relevante Suchbegriffe verbessert die Positionierung in der Google-Trefferliste und auf allgemeinen Suchmaschinen.

#### Ziel: Gewinnung von mehreren Kontakten und Erhöhung der Conversion Rate

## SEO (Search Engine Optimization) – Suchmaschinen-**Optimierung**

SEO ist keine isolierte Aktion, sondern ein andauernder Prozess. D.h. Sie müssen Ihre Webseite ständig intensiv analysieren und kontrollieren, wie sie von Ihrer Zielgruppe angenommen wird.

Daraus resultieren alle weiteren Optimierungsmaßnahmen.

#### Wichtige Regeln:

- 1. Lernen Sie Ihren User kennen. Analysieren Sie vorher, bevor Sie anfangen, etwas zu optimieren
- 2. Vermeidung von Flash-Filmen
- 3. Keine großen Bilddateien
- 4. Lange Ladezeiten vermeiden
- 5. Verwendung von Texten in der Navigation
- 6. Einsatz von gutem Content (Wiederholung bestimmter Suchbegriffe im Text, in der Headline usw.)
- 7. Je mehr Links von fremden Webseiten, desto besser
- 8. Für die richtige Zielgruppe die richtigen Keywords verwenden

Zusätzliche Ergebnisse durch: Google-Bildersuche, YouTube, Link-Partnerschaften ▶ SEM (Search Engine Marketing) – Suchmaschinenmarketing

SEM = Schaltung von Suchwortanzeigen (Google Adwords)

Wie im Printbereich haben Sie auch im Online-Bereich die Möglichkeit, kleine Anzeigen zu platzieren. Vorteil dieser Anzeige ist die kurzfristige Umsetzbarkeit und das sofortige Weiterkommen auf der entsprechenden Webseite oder Landing Page.

Bei einer gedruckten Zeitung wird das nicht funktionieren. Entweder landet die Zeitung sofort im Müll und gerät in Vergessenheit oder der Kunde setzt sich gleich ins Auto und fährt zu Ihnen.

Mit einer SEM-Kampagne können Sie rund um die Uhr Ihre Kunden im Online-Bereich erreichen und auf Ihre Webseite locken.

Und wichtig: Die Versprechungen der Anzeige sollten auf der Webseite auch eingehalten werden.

#### SEM (Search Engine Marketing) – Suchmaschinenmarketing

Veröffentlichung der Anzeige durch die Eingabe eines relevanten Keywords -> Schaffung einer Bedarfsdeckung

Mit SEM-Kampagnen schaffen Sie eine hohe Zielgruppengenauigkeit durch Keyword-Relevanz und Targeting (Ort, Zeit, teilweise Geschlecht und Alter).

SEM ist nicht kostenlos. Je stärker die Konkurrenzsituation für ein bestimmtes Keyword ist, desto höher ist der Preis.

## Ziel: Primäre Kundengewinnung und Verkaufsförderung

#### SEM und SEO

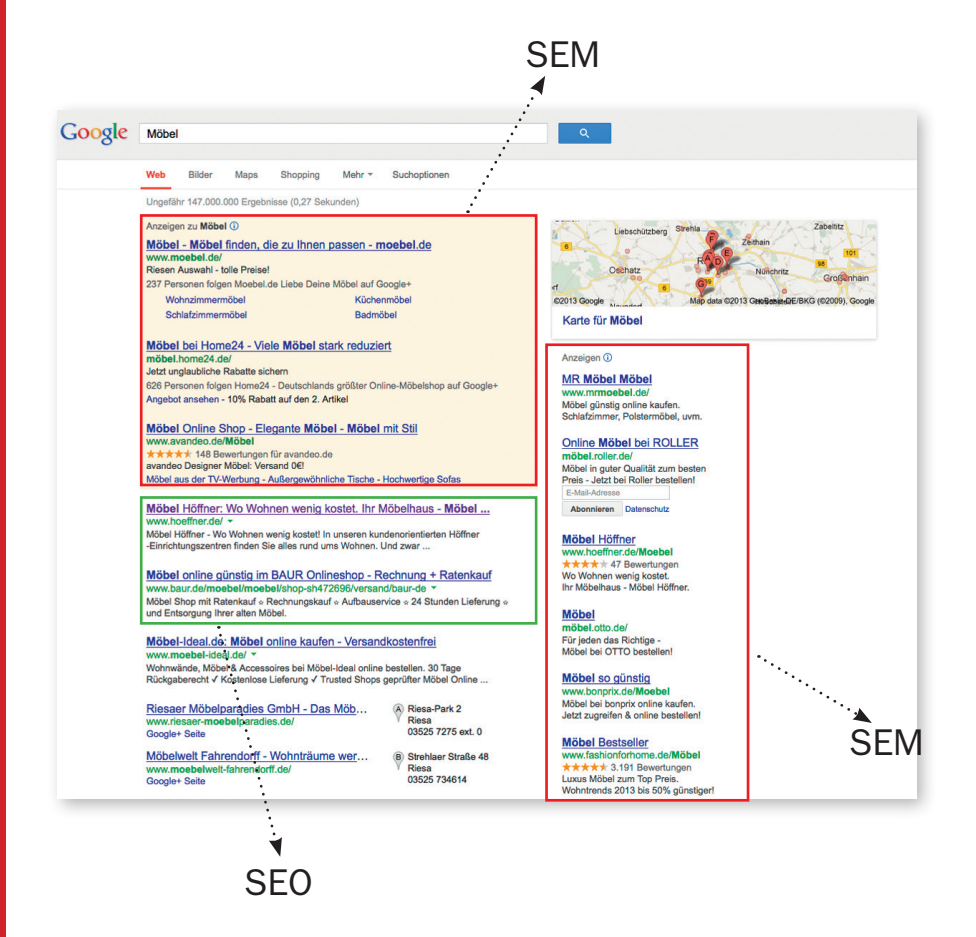

#### ▶ Social Media Marketing

Nutzung sozialer Medien für die eigenen Zwecke (Facebook, Xing, Twitter etc.)

Mit einem Account bei Facebook ist es nicht getan. Inhalte müssen folgen. Und dabei reicht es nicht aus, diese ein- oder zweimal in der Woche zu aktualisieren.

Social Media hat nur dann Erfolg, wenn es täglich gepflegt und gelebt wird.

## Ziel:

- 1. Image pflegen
- 2. Bekanntheit steigern
- 3. Anfragen generieren
- 4. Abverkauf steigern
- 5. Informationsaustausch
- 6. Support bieten
- 7. Kundenbindung stärken
- 8. Meinungen einholen
- 9. Traffic für die eigene Webseite generieren
- 10. Suchmaschinen-Optimierung

▶ Social Media Marketing Denken Sie daran, dass im Social Media Bereich statt Lob auch Beschwerden kommen können. Gehen Sie offen damit um und antworten Sie darauf. Denn wie auch bei negativer Mund-zu-Mund-Propaganda breitet sich dies auch im Online-Bereich am schnellsten aus und bleibt auch länger in Erinnerung.

> Beim Reinladen von Bildern, auf denen Personen zu sehen sind, entstehen sogenannte Bildrechte, die unbedingt vorher geklärt sein sollten.

Wer Social Media betreiben möchte, sollte dafür eine Agentur beauftragen. Die Agentur realisiert Ihren Social Media Auftritt und pflegt den entsprechenden Content ein.

#### ▶ Social Media Marketing

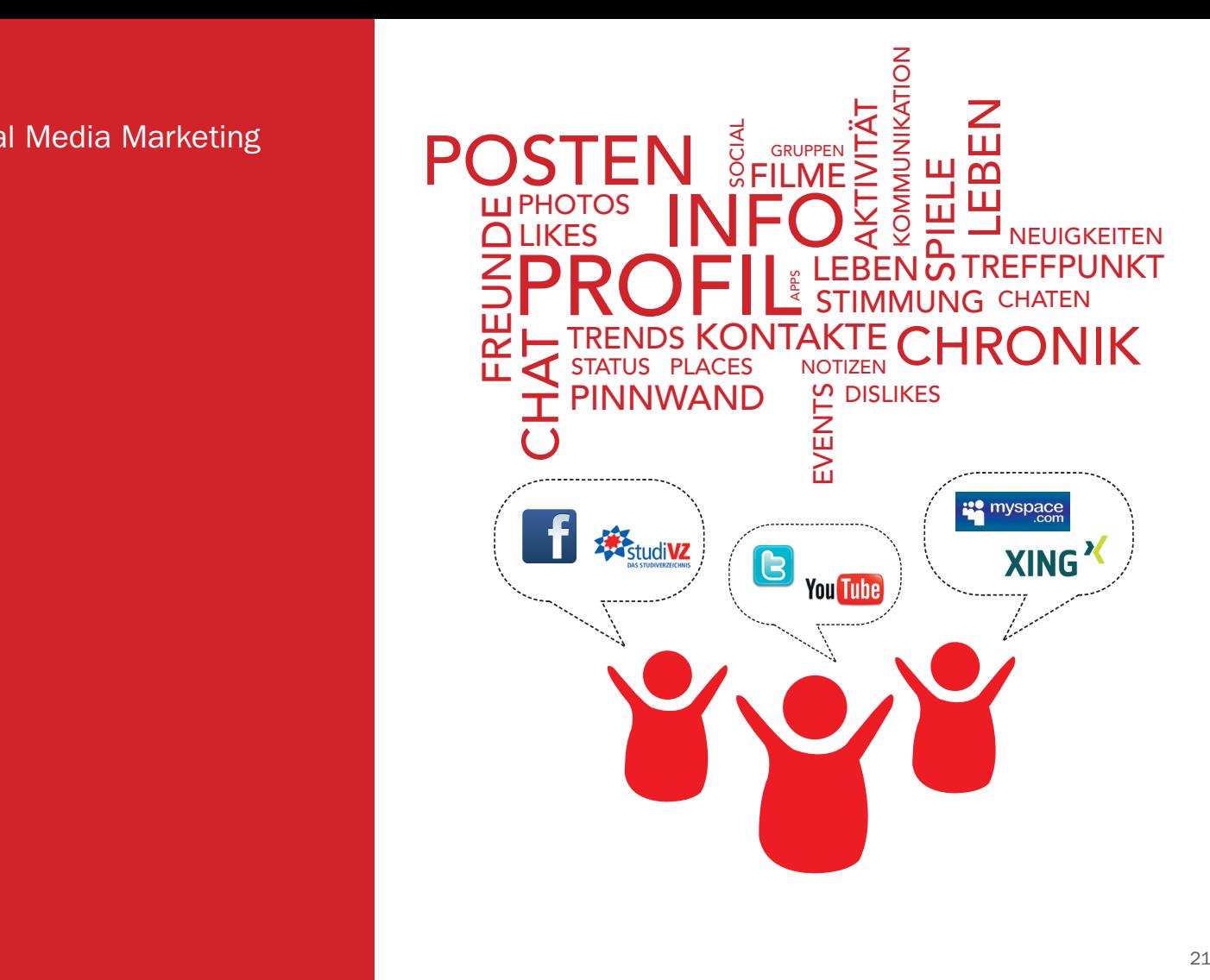

Bannerwerbung Banner sind schon länger im Online-Bereich im Umlauf. Die grafische Werbeanzeige, welche auf die Webseite oder Landing Page verweist, gibt es in unterschiedlichen Formaten (Skyscraper, XXL-Banner etc.).

> Die Klickraten sind zwar sehr gering, aber bei gutem Targeting (Eingrenzen der Zielgruppe) sind Banner verkaufssteigernd.

Zur Realisierung einer Bannerkampagne sollten Sie eine Agentur beauftragen, welche die passende Mediaplanung für Sie vornimmt.

Affiliate Marketing Affiliate Marketing kann als Partnerprogramm verstanden werden. Das heißt, ein Webseitenbetreiber stellt freie Flächen oder Verlinkungen auf seiner Webseite zur Verfügung.

> Wichtig ist, dass Sie Ihre Anzeigen-Banner oder Verlinkungen zielgruppengerecht gestalten.

Diese Form des Online-Marketings ist ein Provisionsgeschäft. Beim Anklicken des Werbebanners erhält der Webseitenbetreiber eine entsprechende Vermittlungsprovision.

Ziel: Steigerung des Verkaufs im Online-Bereich und des Images

E-Mail Marketing Auch im Online-Bereich können Sie Adressen generieren und diese später geschickt für Werbemaßnahmen einsetzen. Entscheidend ist dabei nur, dass Ihre Webseite die Funktion der Leadgenerierung durch Newsletter-Bestellung, Produktfolder-Anfrage oder Gewinnspiel ermöglicht.

> E-Mail Marketing sollte auf keinen Fall wie ein Massenmailing-Produkt gesehen werden. Durch eine spezifizierte Leadgenerierung können Sie vom Interessierten vorher viel erfahren. Dementsprechend können die E-Mails zielgruppengerecht gestaltet und formuliert werden.

Weiterhin ist darauf zu achten, den Kunden nicht mit E-Mails zu überfluten, sondern diese im richtigen Moment zu senden.

## Ziel: Kundengewinnung und Verkaufsförderung

▶ Landing Page (Landeseite) Eine Landing Page ist eine einzelne, extra bereitgestellte Webseite mit dem speziellen Ziel, einen Besucher über Suchmaschinen und Werbeanzeigen "abzufangen" bzw. "abzuholen" und ihn dann gezielt auf ein spezifisches Angebot aufmerksam zu machen. Dabei soll im Idealfall eine sofortige und direkte Interaktion mit dem Besucher ausgelöst werden.

> Der Unterschied einer Homepage und einer Landing Page ist die intensive zielgruppengerechte Ansprache und die Schaffung eines sofortigen Bedürfnisses.

▶ Landing Page (Landeseite) Landing Pages bieten sich perfekt zur Interaktion an. Entweder direkt über eine entsprechende Werbemaßnahme oder über sogenannte Response-Elemente, wie zum Beispiel:

- 1. Gewinnspiel
- 2. Spezifisches Angebot für den Besucher
- 3. Eine bestimmte Dienstleistung
- 4. Kostenloses E-Book
- 5. Anfrageformular
- 6. Prominent sichtbarer Link auf ein weiterführendes Angebot
- 7. Call-Back-Button

Aber Achtung: Bitte setzen Sie nicht zu viele Response-Elemente auf einmal ein. Dies verwirrt den Besucher nur.

#### Ziel: Kundengewinnung und Verkaufsförderung

## ▶ Landing Page (Landeseite)

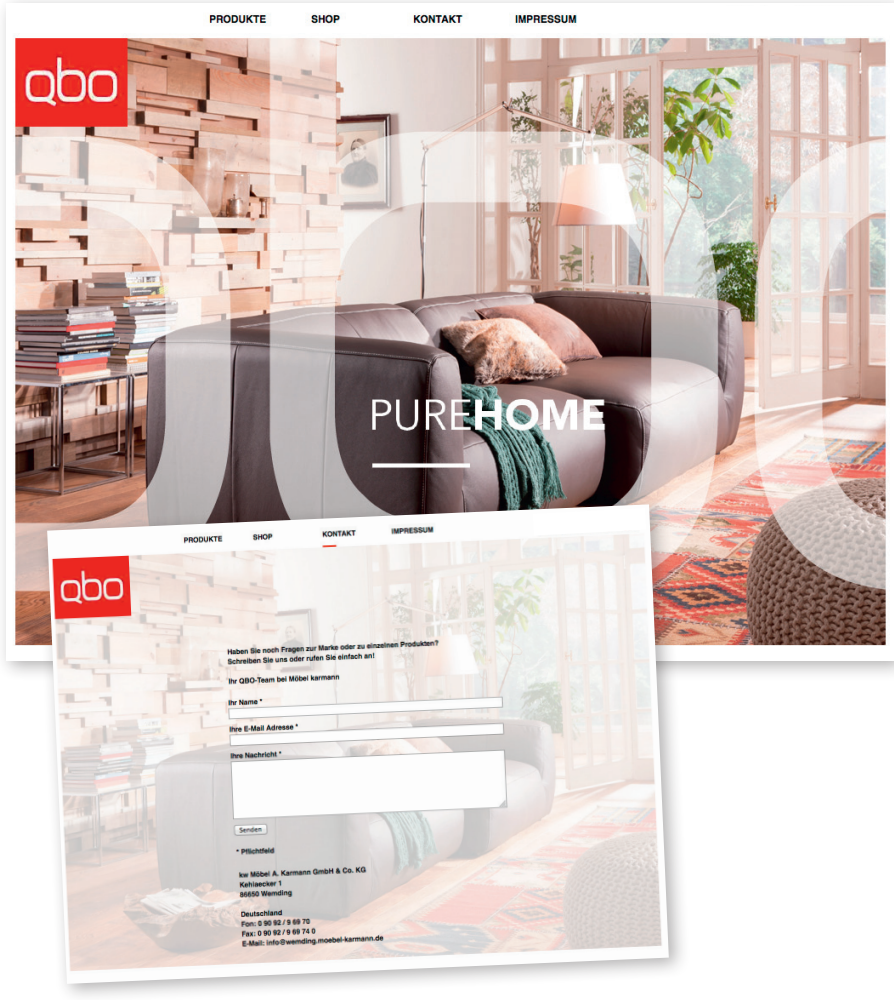

#### ▶ Webanalyse (Erfolgskontrolle)

Bekannte Webanalysetools sind Google Analytics und eTracker.

Mit Hilfe wichtiger Webanalysetools können Sie wichtige Informationen in Echtzeit erhalten und auswerten.

Onlineshops haben das Ziel der Umsatz- und Leadgenerierung. Ihre Conversion-Handlung wird über den Bestellprozess gemessen. Anhand einer Trichter-Darstellung wird dem Unternehmen anschaulich aufgezeigt, wo die Schwachstelle beim Bestellprozess liegt.

Die Auswertung eines Bestellprozesses ist nur eine Aufgabe des Tools. Sie können mit dem Tool folgende grundlegende Fragen ebenso beantworten:

Wie oft wurden meine Banner angezeigt? Wie oft wurde meine Google-Anzeige angeklickt? Wie wurden meine Webseiten-Inhalte genutzt? An welcher Stelle wurde der Besuch unterbrochen oder abgeschlossen?

...

#### ▶ Webanalyse (Erfolgskontrolle)

Schwächen der Webseite und der Online-Kampagne aufdecken.

Durch kontinuierliche Kontrolle schaffen Sie es, die Schwächen Ihrer Webseite zu optimieren und auf die Bedürfnisse Ihrer Besucher einzugehen.

Auch eingesetzte Online-Kampagnen können Sie gezielt kontrollieren.

## Ziel: Optimierung der eingesetzten Online-Aktivitäten zur Steigerung der Neukundengewinnung

## ▶ Webanalyse (Erfolgskontrolle)

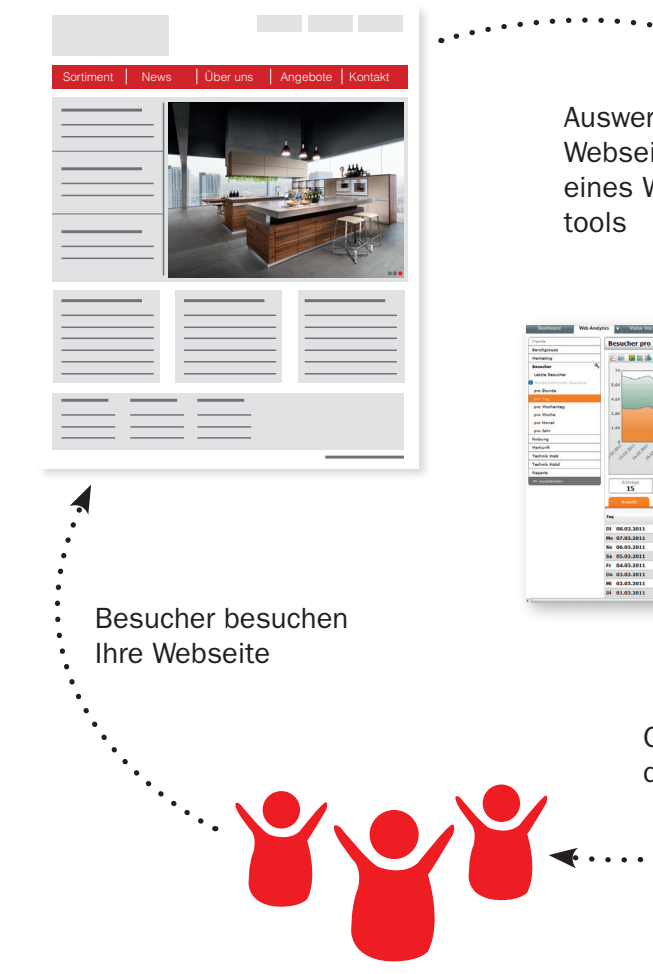

Auswertung Ihrer Webseite anhand eines Webanalyse-

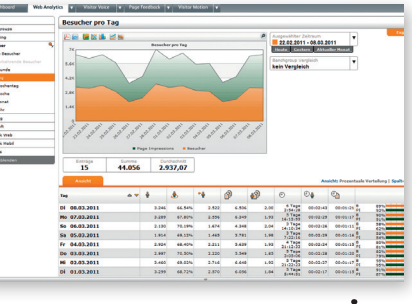

Optimierung der Webseite

# Kapitel 4

"Springen Sie nicht auf jeden Zug auf!" Aber was Online betrifft, da wird es höchste Zeit.

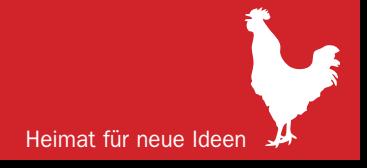

## ▶ Zum Schluss: Marketing, das funktioniert

Wie Sie bereits bemerkt haben, besteht unser kleiner Ratgeber aus ganz schön vielen Seiten. Und dabei ist noch nicht mal das ganze Spektrum des Online-Bereiches damit abgedeckt. Online wächst und wächst.

Natürlich könnte man jetzt sagen: "Springen Sie nicht auf jeden Zug auf!", aber in diesem Falle wird es langsam Zeit.

Die Generation der unter 30-Jährigen ist mit dem Internet aufgewachsen. Unabhängig von sozialer und bildungstechnischer Herkunft benutzen diese Menschen das Internet heute schon als primäres Informationsund Kommunikationsmedium. Dieses Verhalten wird sich in Zukunft sicher noch verstärken, auch bedingt durch die stetige, technische Entwicklung.

Wollen Sie diese potenziellen Kunden erreichen, ist ein aktueller, informativer und einladender Internetauftritt unabdingbar. Auch für Sie!

## ▶ Zum Schluss: Marketing, das funktioniert

#### Wenn nicht jetzt, wann dann?

Wir von der Werbeagentur kws können Ihnen dabei gerne helfen. Wir planen, konzipieren, gestalten und analysieren Ihre Online-Aktivitäten, bis Sie perfekt auf Sie und Ihre Zielgruppe abgestimmt sind.

Rufen Sie uns einfach an und vereinbaren Sie mit uns einen unverbindlichen Beratungstermin.

Werbeagentur kws Stadelmüllerweg 21a 86650 Wemding

Telefon 09092/96506-0 E-Mail info@kwswerbung.de Web www.kwswerbung.de

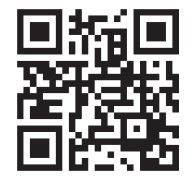

#### ▶ Quellenverzeichnis

Aden, T.: Google Analytics – Implementieren, Interpretieren, Profitieren, München: Carl Hanser Verlag, 2009

Nielsen, J. / Loranger, H.: Web Usability, München 2006

Schwarz, T.: Praxistipps – Online Marketing, Karlsruhe 2011

Schwarz, T.: Praxistipps – Digitaler Dialog, Karlsruhe 2012

Embacher A.: SEO-Preise – Kosten für Suchmaschinenoptimierung: URL: http://www.sitestep24.de/webdesign-suchmaschinenoptimierungmuenchen/seo-preise/ (Stand: 29.04.2013)

Mutschler: Erfolgreiche gute Landing Pages: URL: http://www.die-webseitenverbesserer.de/mutschler-s-ecke/ erfolgreiche-gute-landing-pages (Stand: 29.04.2013)

O.V.: Die 10 goldenen Regeln der SEO: URL: http://www.ranking-check.de/tipps-tools/tipps/die-10-goldenen-regelnder-seo/ (Stand: 29.04.2013)

O.V.: Affiliate-Marketing: URL: http://www.gruenderszene.de/lexikon/begriffe/affiliate-marketing (Stand: 02.05.2013)